### **IDEA**:

A program(s) that runs **a standalone reconstruction**.

Inherits from GLASTsim.

Main features:

• A unique Root-Tree (Output/Input)

It contains Detector (strips, etc) and Reconstructed (CalClusters, etc) Data

• Flexible code: simple addition/modification code (as needed for some analysis)

## **STATUS:**

Incorporated:

• Console or Display applications -- (GUI-GLASTSIM display)

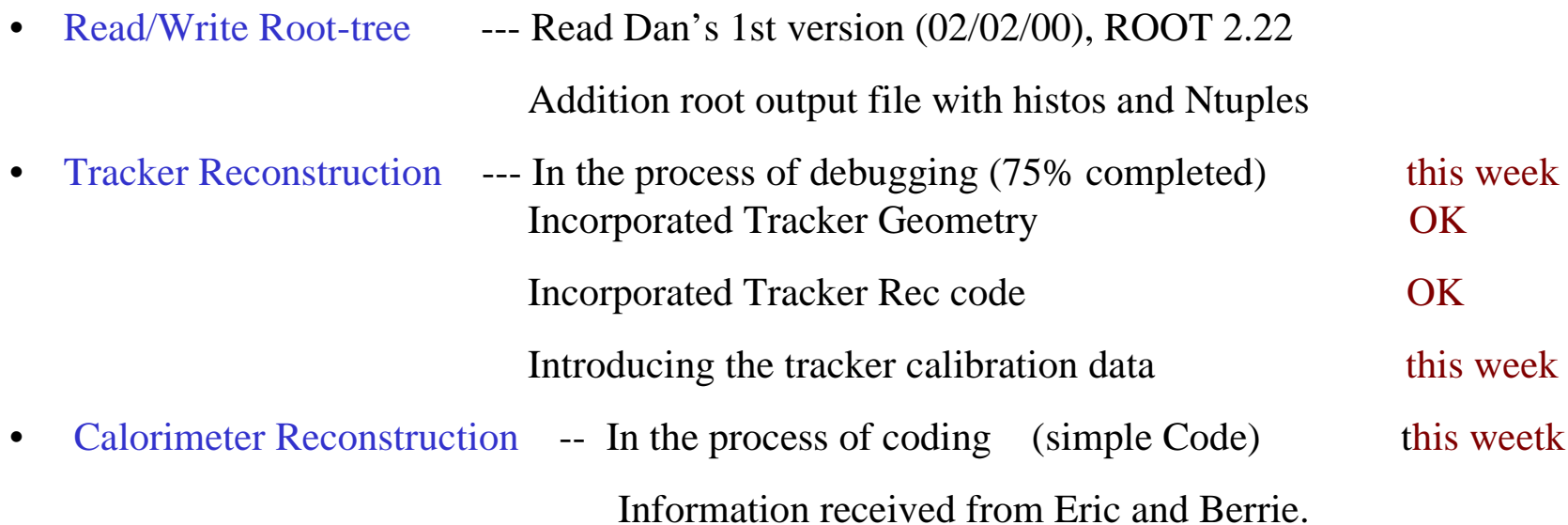

### **PLANS:**

- Incorporate Rec code --- Calorimeter (ACD?)
- Read/Write Root-tree --- Read Dan's newest version. Root-tree frozen this week.

Fill the tree recon branches

- Debug/checks -- (2-3 weeks)
- Accessibility --- Incorporate the RECON in CVS (2 weeks) Paul Review of the code (better FrameWork?
- Production -- Ready to production in 3-4 weeks.

### **Tracker Reconstruction:**

Geometry - Layer/Ladders/SiDices positions

#### Si Dices from Top view

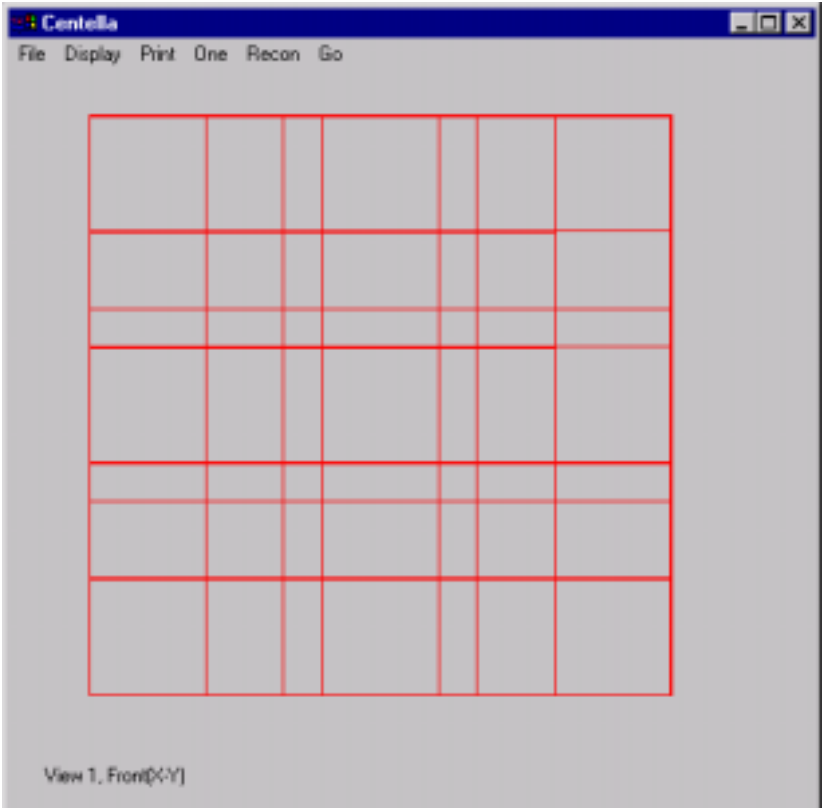

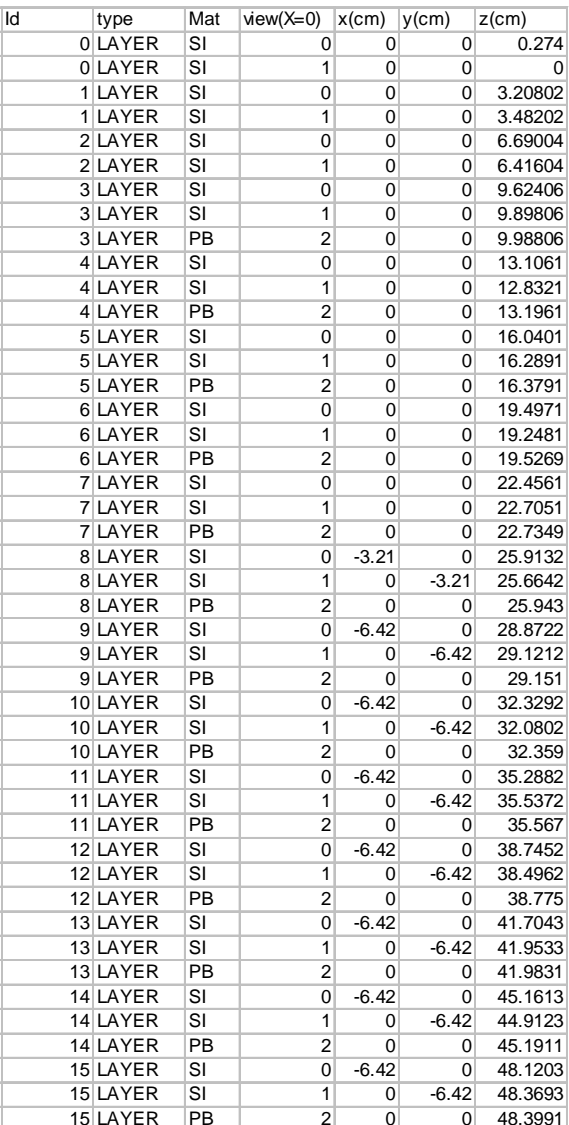

bsc

### Tracker Reconstruction Checks **SiClusters**

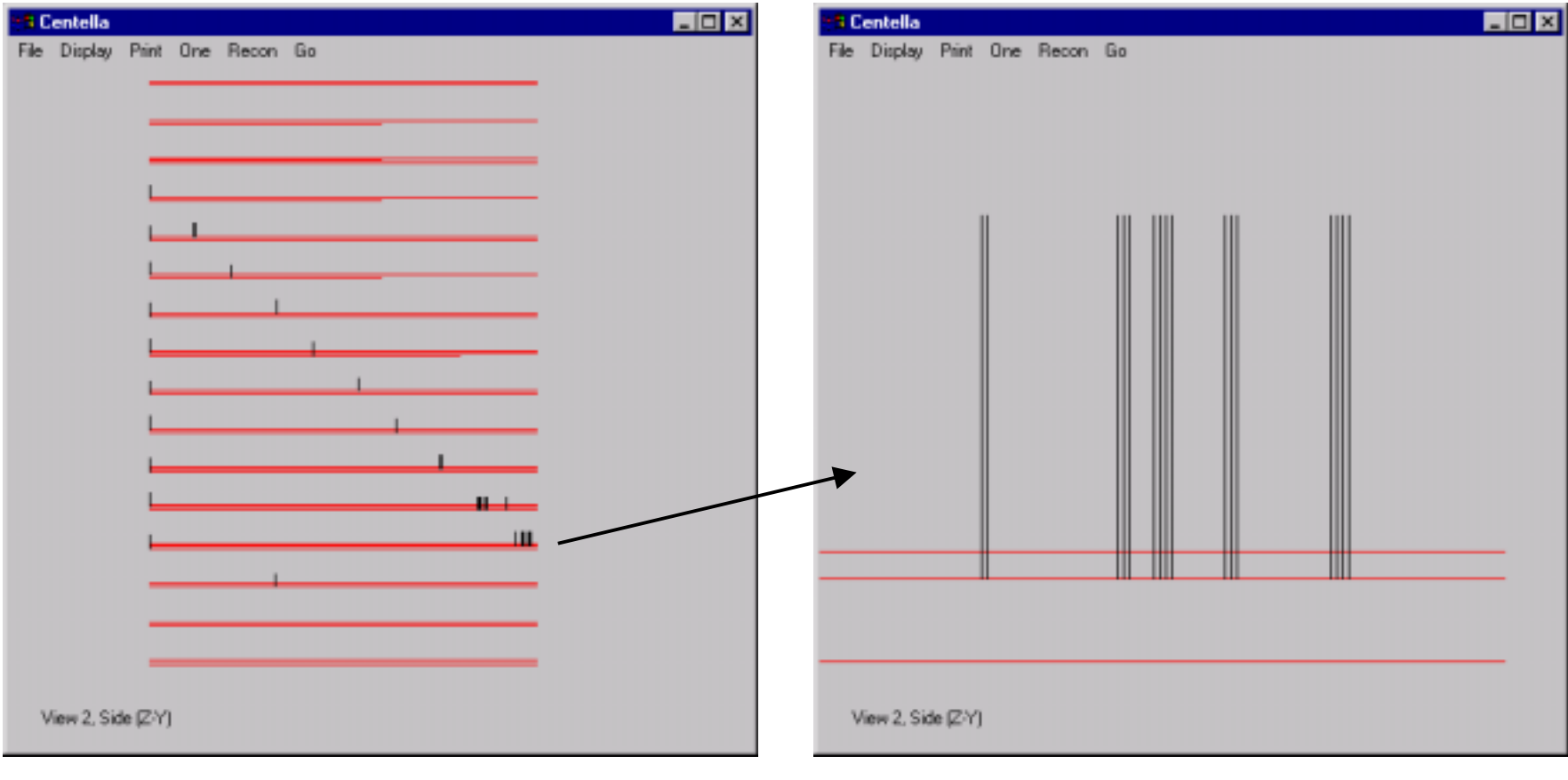

### **Tracker reconstruction**

### Electron run

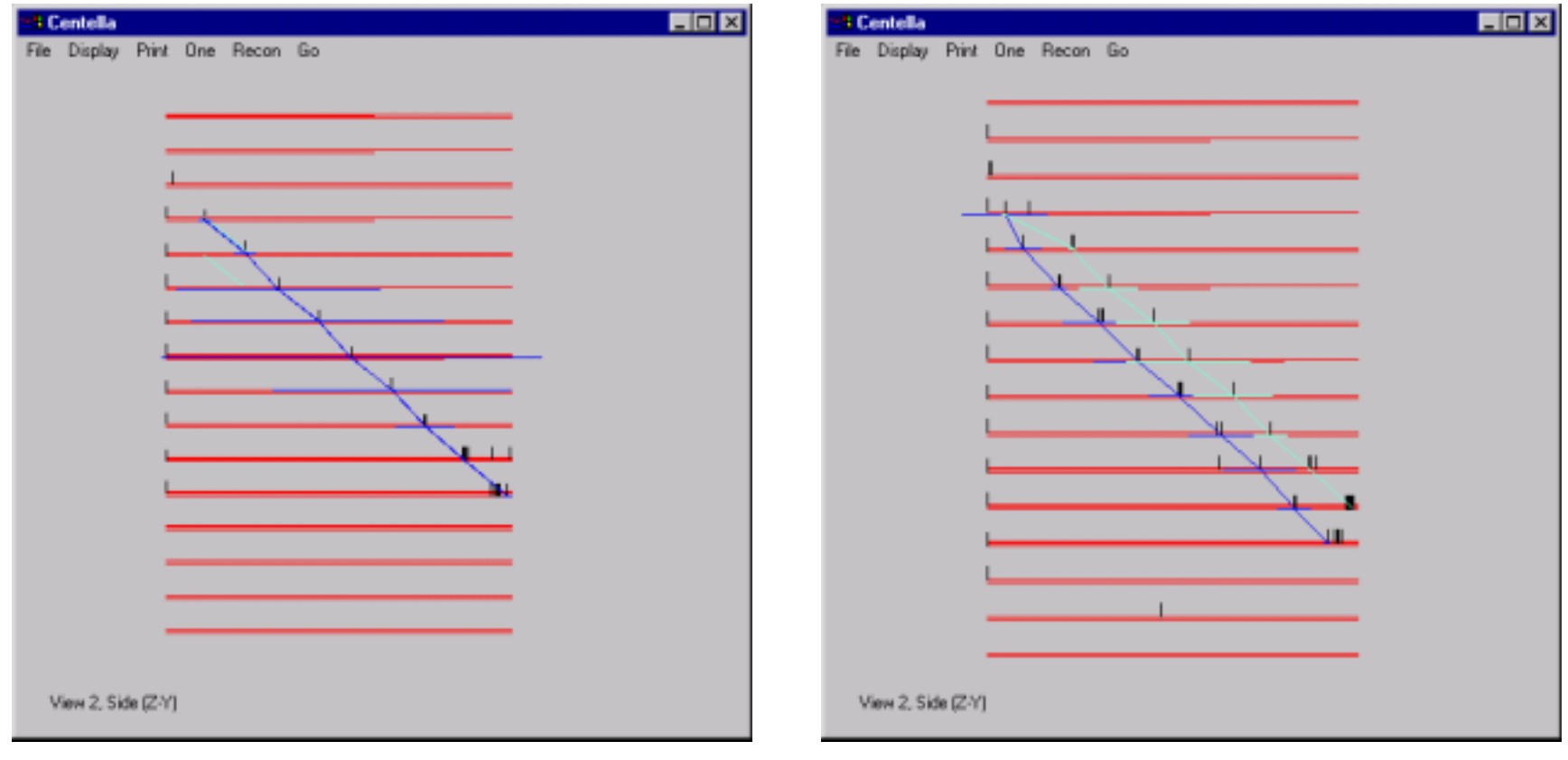

### **Tracker reconstruction**

Gamma Run (from control room: *light became matter*)

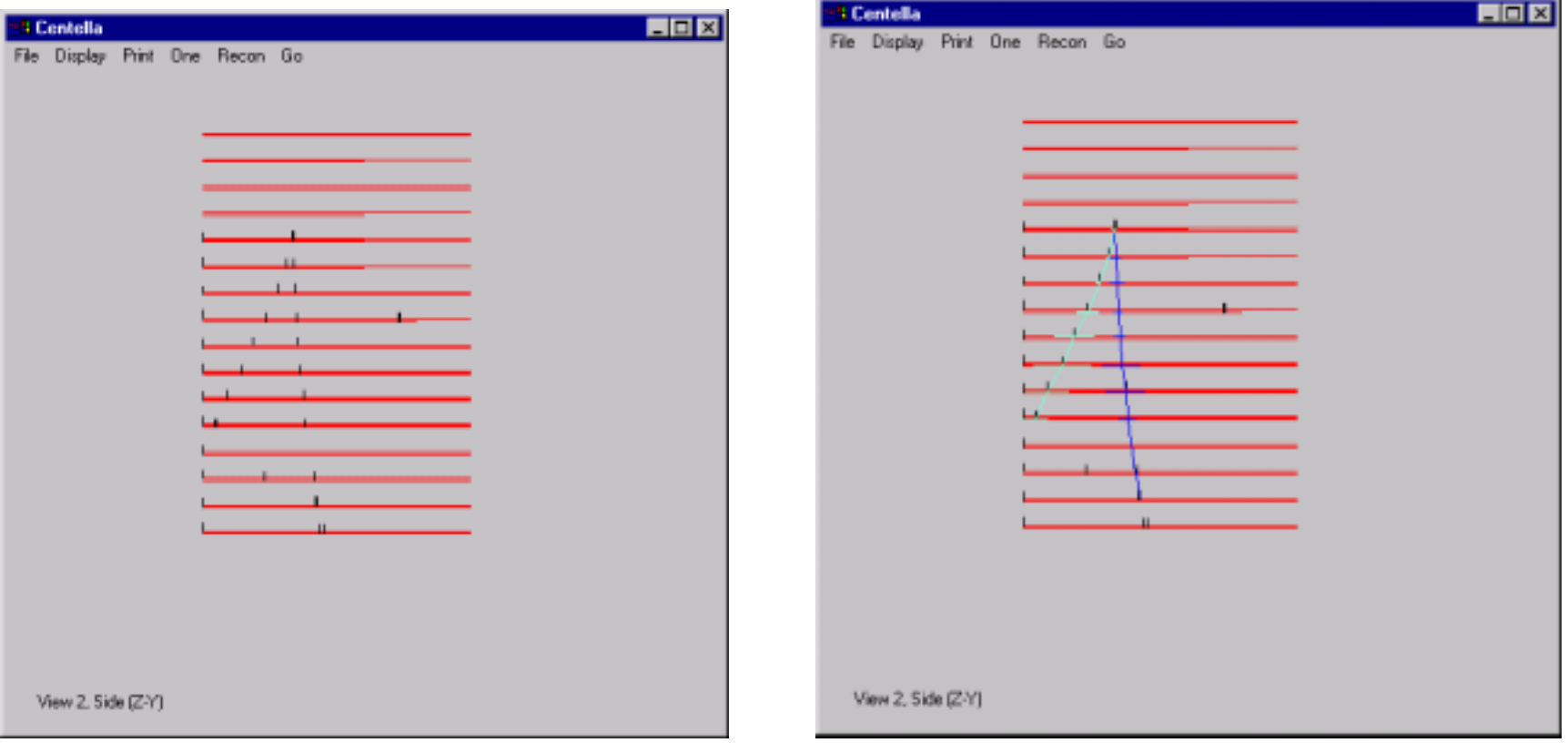

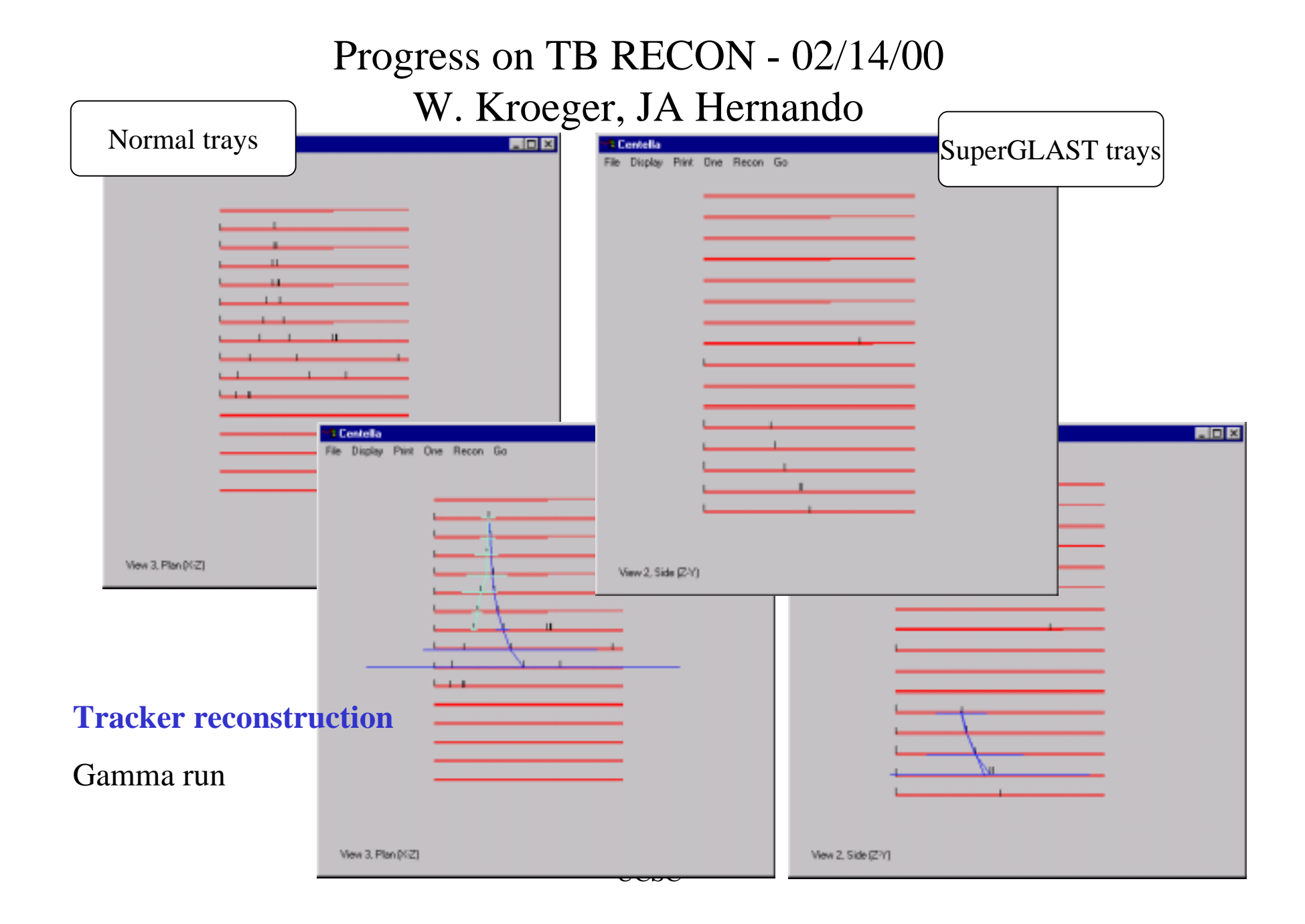

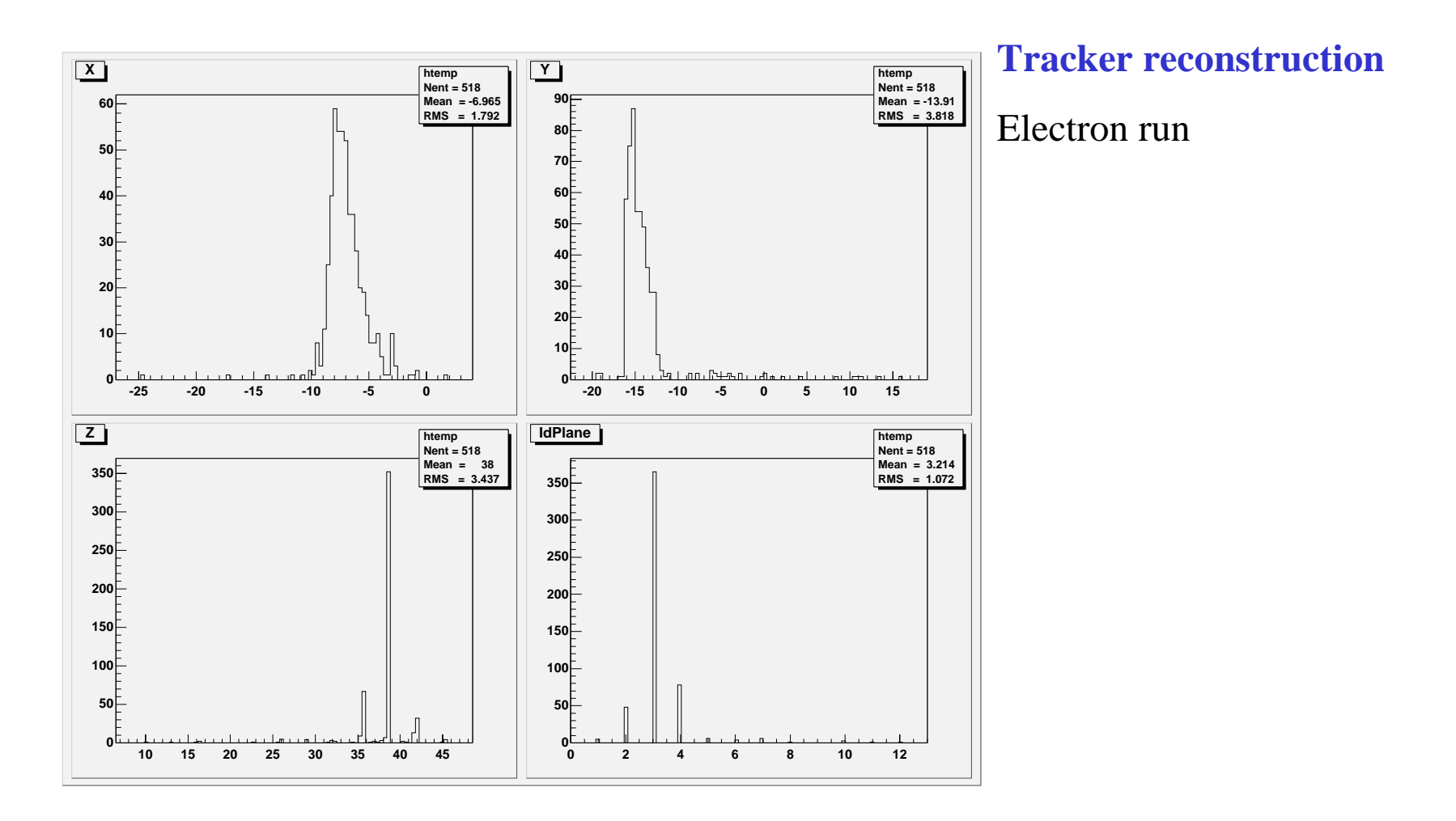

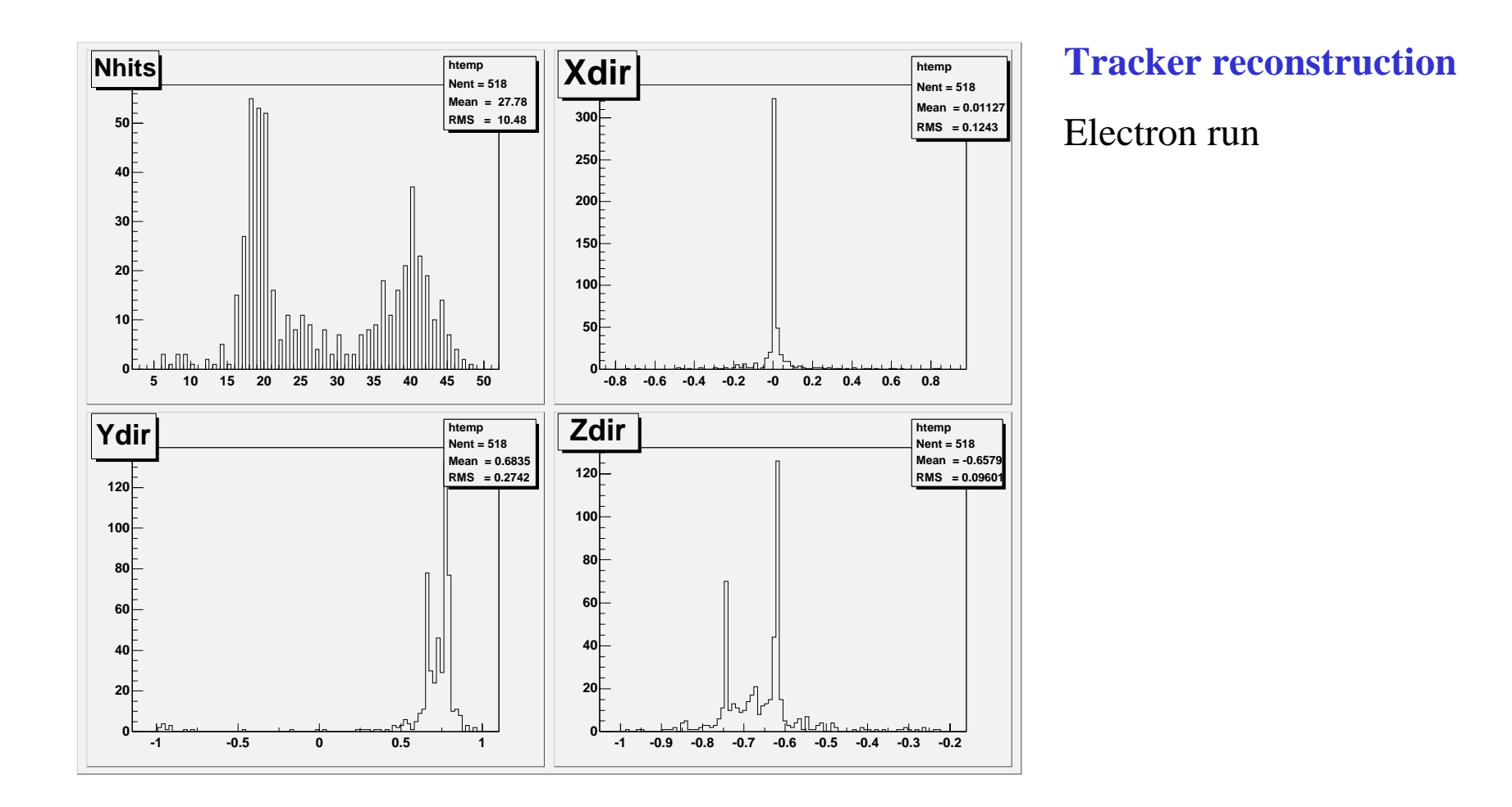

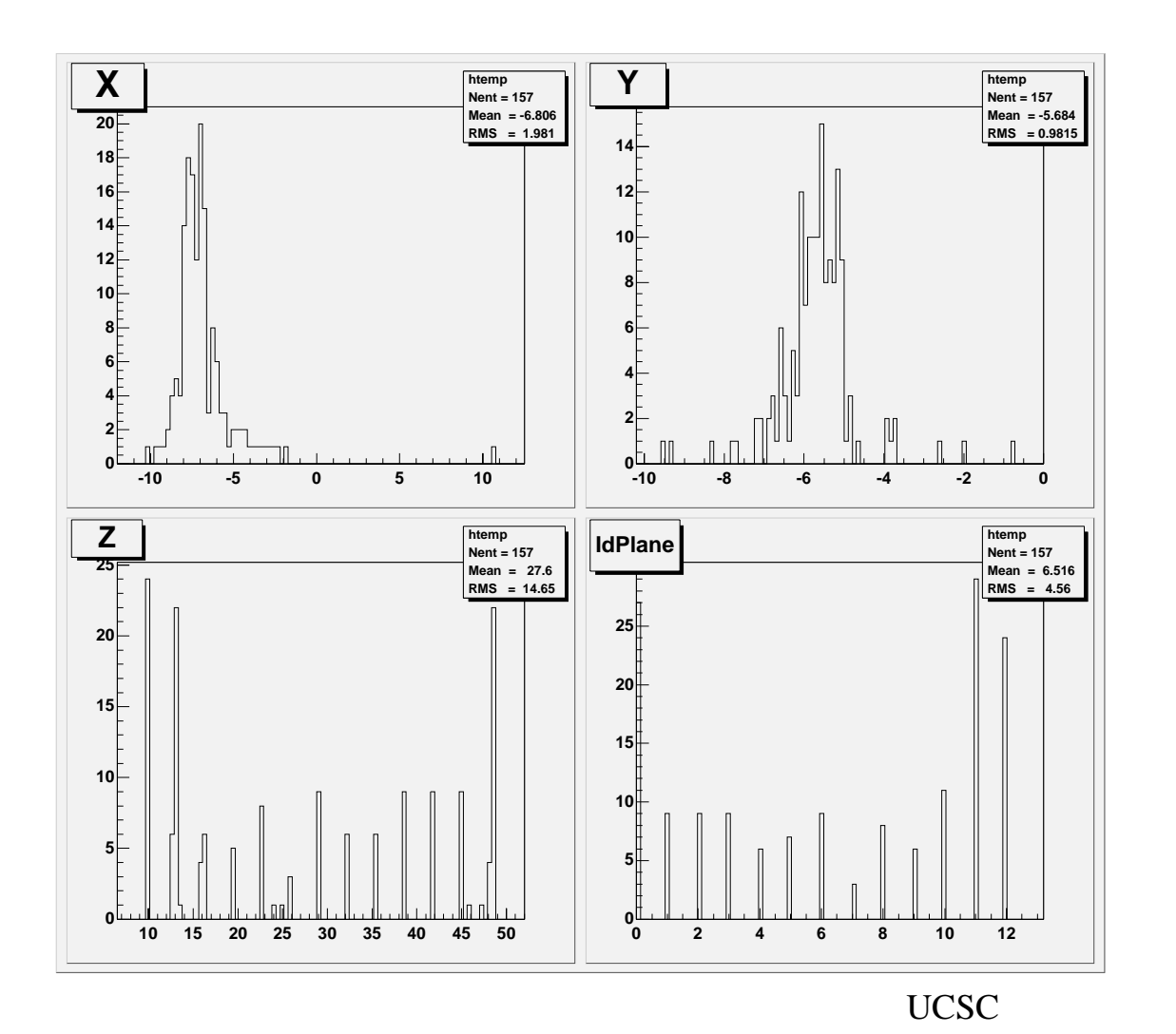

**Tracker reconstruction**

Gamma run

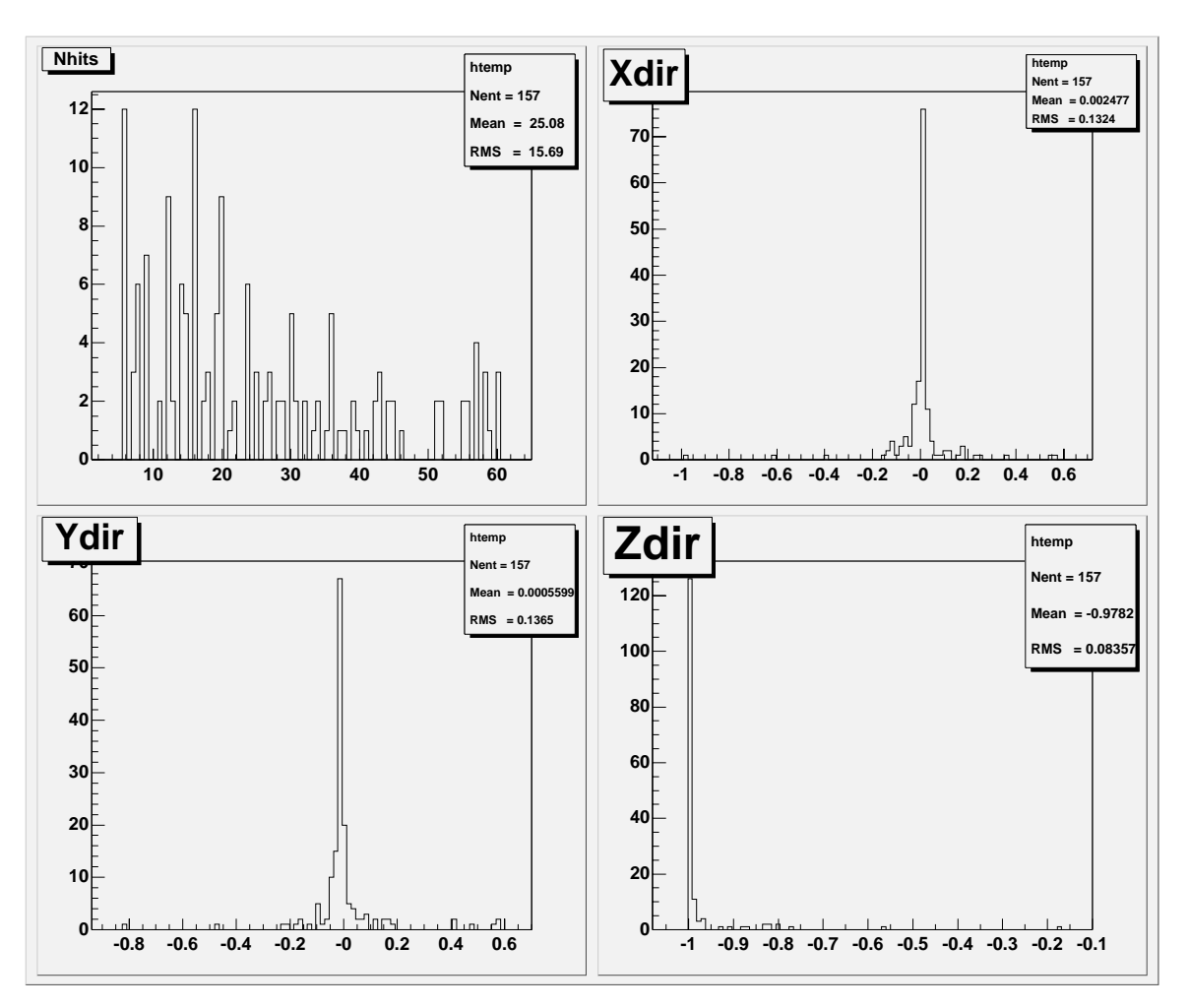

**Tracker reconstruction**

Gamma run